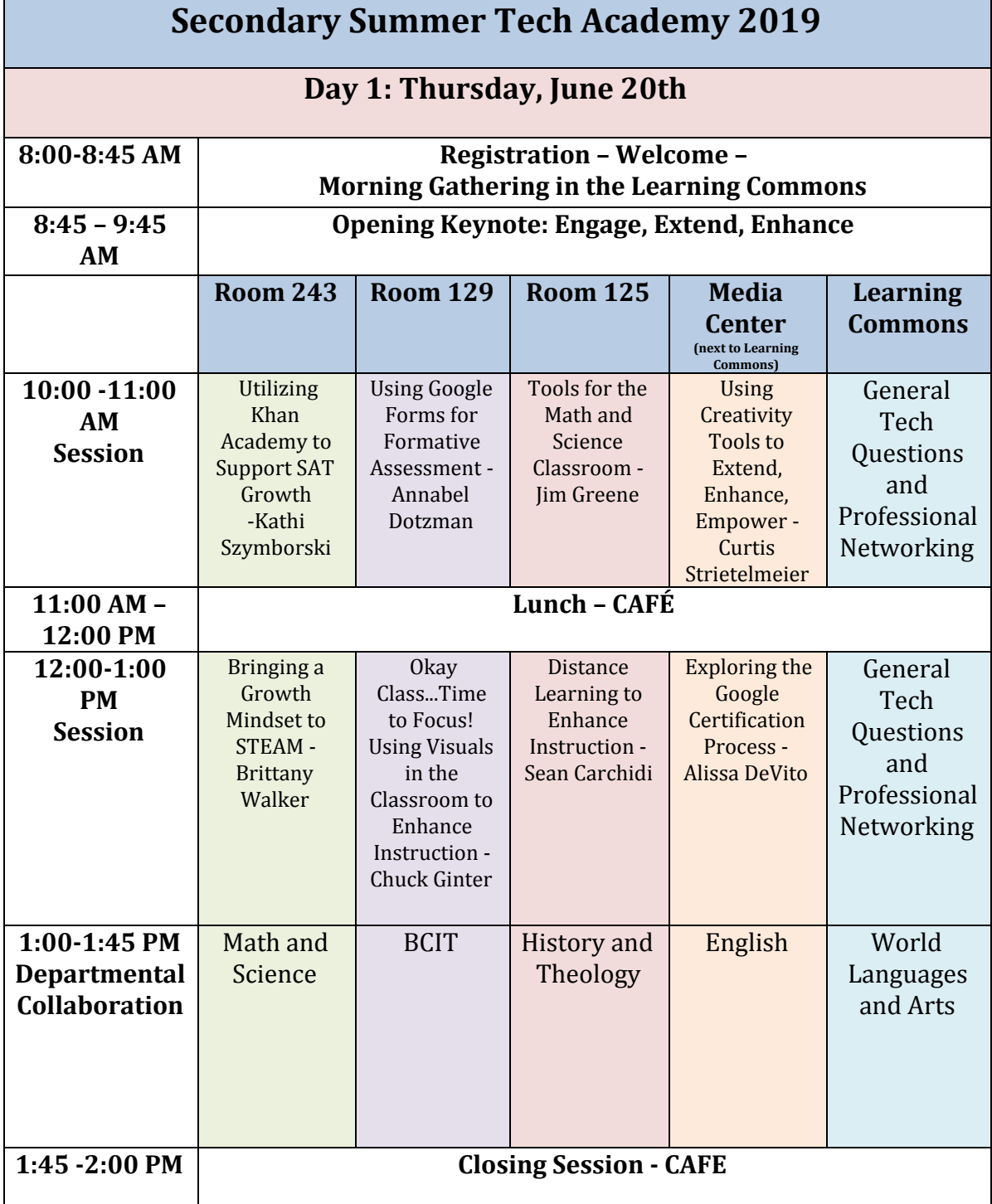

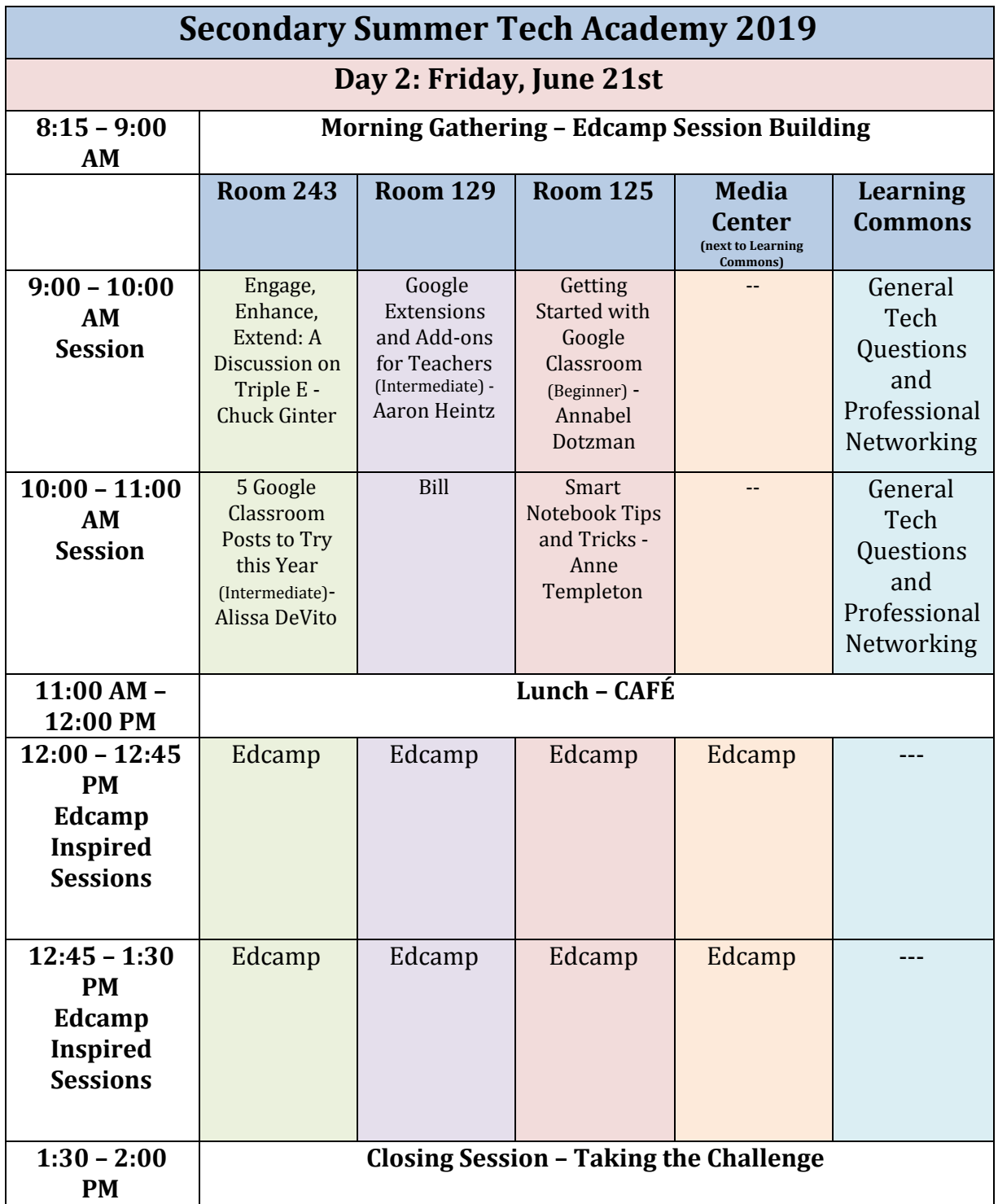

**Exploring the Google Certification Process** - Have you ever considered becoming a Google Certified Educator? This professional endorsement is a fantastic way to demonstrate your G Suite skills and boost your professional portfolio! In this session, learn about the ins and outs of the certification process and walk away with resources to jump start the experience!

**Engage, Enhance, Extend: A Discussion on Triple E** - As Maya Angelou wrote in her famous inspirational poem Human Family, "*We are more alike, my friends, than we are unalike*." Using that one line as a guiding theme, a group of 9th grade students collaborated with students from around the world to see if in fact "*We are more alike, my friends, than we are unalike*." Join us and find out the backstory to this project and how it morphed from a "simple" research project to a project that was so engaging and memorable that the students were speaking highly of it years later.

**OK Class**… **It's time to focus! Using visual to enhance and support instruction -** In his article entitled "Learning Through Visuals" published in Psychology Today (July 20, 2012), Haig Kouyoumdjian Ph.D. noted that "A large body of research indicates that visual cues help us to better retrieve and remember information." If that statement is true, and since the research indicates that it is, it begs the question: Why do we not utilize more images as part of the instructional process? This session will attempt to answer that question as well as show how utilizing images can enhance and support learning across all the curriculum.

**Getting Started with Google Classroom (Beginner)** - Interested in using Google Classroom or not sure where to start? Did you set up a Classroom but never used it? This session is for you! Come explore what Google Classroom is, how to set up a Classroom, and posting basics.

**5 Google Classroom Posts to Try this Year (Intermediate/Advanced)** - Have you used Google Classroom but aren't sure if you are taking advantage of this tool? This session explores 5 types of posts that can extend your Classroom use to promote student learning. Come learn how to embed YouTube videos for instruction, differentiate your posts, include Drawings for visuals, and more!

**Using Google Forms for Formative Assessment** - Did you know that Google Forms has a "quiz" feature perfect for creating auto-graded formative assessment?! Game changer! Come learn how to create a Forms Quiz and learn about the upcoming Locked Quizzes mode for Chromebooks. Please bring a few content area questions for you to use!

**Digital Tools for the Math and Science Classroom -** This workshop session will introduce you to two free, Web 2.0 educational tools. ThatQuiz.org is designed for math and science classes. It makes the classwork and homework routine easy for both teachers and students. Bitpaper.io is a collaborative online whiteboard that allows teachers to see student's thinking as they show their work digitally. Attend this session to find out how these tools can help you become a more effective educator.

**Using Khan Academy to Support SAT Growth** - Even though Khan Academy began as math centered online tutorials, it has become much more robust, offering skills practice for SATs and other subjects, including many AP courses. It even has a Growth Mindset series of lessons. This session will concentrate on how the high school teacher of any content area can leverage the power of Khan Academy to engage and motivate your students, enhance their learning in a personalized manner, and extend their learning beyond the classroom into their everyday lives.

**Bringing a Growth Mindset to STEAM** - Explore the possibilities of explorative learning through technology. Demo the Circuit Playground why figuring out how others have used it and how you might be able to integrate it into your classrooms. You will gain knowledge of how to bring this device into your classroom and also learning through trial and error.

**SMART Notebook Tips and Tricks -** This session will demonstrate the basics of how to use SMART Notebook. Once you have the basics down, the sky's the limit! Explore how to write notes in SMART Notebook, save them for future classes, use the different pens, erasers, shapes, play around with the Geometry features, add graphs from the screen capture feature and more! Trial and error is all a part of using SMART Notebook, so come play and learn!

**Distance Learning to Enhance Instruction**: Do you like planning lessons for a sub? With Distance Learning, teaching from your home, or even a remote location, is within reach! With the power of accessible webcams, web-based video conferencing and even interactive sites, teachers can be assured that the lesson they planned can be followed through. Out with the traditional way of teaching, welcome to teaching from home!